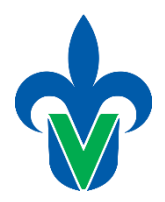

# Manual Técnico Centro de Cómputo I3

Facultad de Ciencias Químicas Poza Rica- Tuxpan

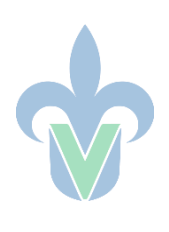

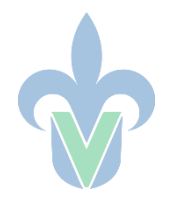

## 1. Servicio de Cómputo

### **1.1 Alumnos.**

Para hacer uso de las computadoras del centro de cómputo I3, los alumnos deberán seguir el siguiente protocolo:

- a) Solicitar el uso de un equipo de cómputo al encargado.
- b) Registrarse en la bitácora, anotando su nombre, grupo, matricula, PE, actividad, hora de entrada, hora de salida y registrar su temperatura.
- c) Las mochilas deben ser colocadas en el pasillo, al igual que cualquier tipo de botella de agua o líquidos.
- d) En caso de requerir apoyo al utilizar el equipo, deberá solicitarse al encargado del centro de cómputo.
- e) Al terminar de usar el equipo, anotar la hora de salida en el registro y firma.
- f) En caso de haber clase programada, el alumno deberá esperar para poder utilizar el centro de cómputo.

### **1.2 Docentes. (Clase)**

Docentes que quieran utilizar el centro de cómputo para impartir su clase.

- a) Agendar con el encargado fecha y horario en el que desea ocupar el centro de cómputo.
- b) Indicar el software a utilizar durante la case.
- c) En caso de requerir algún software que no se tenga, notificarlo al encargado con tiempo para su instalación. (en el caso de softwares libres)
- d) El docente deberá llegar antes que los alumnos y registrar su entrada y salida.
- e) Una vez llegados los alumnos, el docente deberá dar indicaciones a los alumnos referentes al registro, reglamento, y/o apoyo.

### **1.3 Docentes.**

Los docentes pueden hacer uso de las computadoras del centro de cómputo I3 atendiendo el siguiente protocolo:

- a) Solicitar el uso de un equipo de cómputo al encargado.
- b) Registrarse en la bitácora, anotando su nombre, grupo, matricula, PE, actividad, hora de entrada, hora de salida y registrar su temperatura.
- c) En caso de requerir apoyo al utilizar el equipo, deberá solicitarse al encargado del centro de cómputo.
- d) Al terminar de usar el equipo, anotar la hora de salida en el registro y firma.